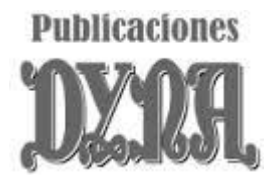

## **COMO PROMOCIONAR O DIFUNDIR UN ARTICULO PUBLICADO**

No creemos que haga falta recordar la importancia que para el autor tienen las citaciones, en la mejora de su índice H. Por ello, una vez que el artículo está publicado junto con su DOI identificativo, es vital difundirlo para facilitar su conocimiento y citación por otros colegas investigadores. Es importante señalar que la investigación no acaba cuando ha sido publicada, sino que empieza otra fase de divulgación igualmente importante.

## LO QUE HACE PUBLICACIONES DYNA:

- La opción *open access* del artículo facilita su lectura y citación por su máxima visibilidad.
- Aunque no use la opción *open access*, DYNA facilita a los autores un vínculo abierto que pueden compartir en su web corporativa, personal o en las redes sociales*: twitter, researchgate,*…
- La inclusión del artículo y sus metadatos en las bases de datos científicas: *Web of Science, Scopus, Fecyt,…* incrementa su lectura y potencia su citación.
- Asimismo, la compartición de los metadatos a través de otras organizaciones colaboradoras como *Crossref, ORCID*…facilita la identificación inequívoca del artículo, autor y la diseminación de la investigación.
- Los editores y evaluadores que han intervenido en el proceso de revisión, son notificados en cuanto el artículo es publicado, enviándoles un link de acceso al artículo en su formato final.
- Los suscriptores reciben la revista publicada. Además, tienen un servicio de alertas configurable que permite notificar al usuario cuando un artículo de una disciplina de su interés ha sido publicado.
- El motor de búsqueda de la web de Publicaciones DYNA permite una localización de artículos rápida y cómoda de todo lo publicado desde 1936 en todas sus revistas (búsqueda por fecha, palabras clave, disciplina UNESCO, texto libre…)
- La ficha de cada artículo publicado tiene habilitadas funciones comentar o divulgar el trabajo de una forma sencilla y rápida a través de múltiples plataformas sociales o por email. Asimismo, se facilitan diferentes formatos de citación para ese artículo (ISO690, APA, MLA…)

## LO QUE EL AUTOR PUEDE HACER:

- 1. Divulgar el artículo a través de las redes sociales (*Twitter, Facebook, Linkedin, Researchgate, Academia.edu…*) con sus contacto o posibles interesados en la investigación publicada.
- 2. Actualizar los perfiles en estas redes sociales, añadiendo el vínculo al artículo y una breve descripción del mismo.
- 3. Compartir el vínculo del artículo con colegas en su campo de investigación
- 4. Añadir el vínculo al artículo en la firma de su email.
- 5. Enviarnos el DOI de su artículo junto a un texto de hasta 117 caracteres para que lo publiquemos en las redes sociales de DYNA a [dyna@revistadyna.com](mailto:dyna@revistadyna.com) poniendo en el asunto "para difundir en redes sociales de DYNA"
- 6. Darse de alta en *ORCID* (si todavía no lo ha hecho) y actualizar su perfil añadiendo el artículo publicado.
- 7. Divulgar su artículo en conferencias a través de presentaciones o poster.
- 8. Crear un video con una breve presentación de su artículo para usarlo en su canal de youtube.com o en el de DYNA
- 9. Pedir a su organización la divulgación de su publicación en sus redes sociales.
- 10. Incluir su artículo como referencia en Wikipedia en un sitio apropiado a su tema

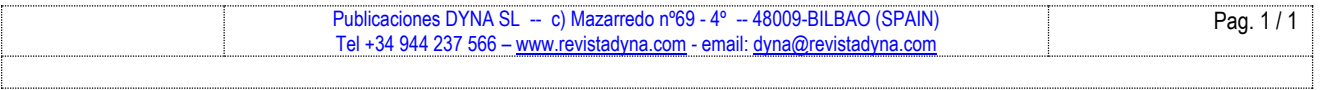